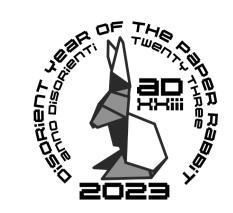

## HOW TO MAKE THE PAPER RABBIT:

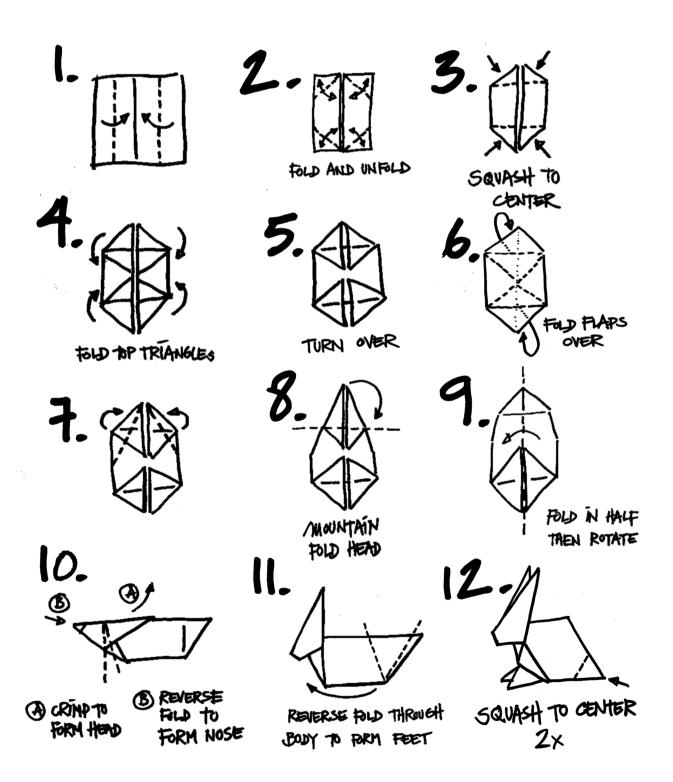